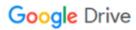

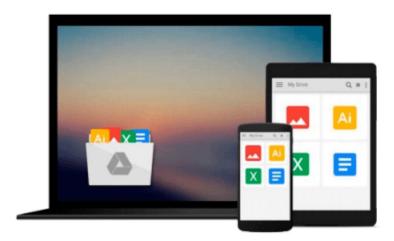

## **Projects Using Oracle and Visual Basic**

S. Dasgupta

## Download now

Click here if your download doesn"t start automatically

## **Projects Using Oracle and Visual Basic**

S. Dasgupta

**Projects Using Oracle and Visual Basic** S. Dasgupta book

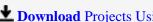

**▶ Download** Projects Using Oracle and Visual Basic ...pdf

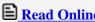

Read Online Projects Using Oracle and Visual Basic ...pdf

#### Download and Read Free Online Projects Using Oracle and Visual Basic S. Dasgupta

#### From reader reviews:

#### **Mary Williams:**

Reading a reserve can be one of a lot of activity that everyone in the world loves. Do you like reading book and so. There are a lot of reasons why people love it. First reading a guide will give you a lot of new info. When you read a reserve you will get new information mainly because book is one of a number of ways to share the information or their idea. Second, looking at a book will make an individual more imaginative. When you looking at a book especially fictional book the author will bring you to definitely imagine the story how the people do it anything. Third, you may share your knowledge to others. When you read this Projects Using Oracle and Visual Basic, you may tells your family, friends and also soon about yours publication. Your knowledge can inspire different ones, make them reading a guide.

#### **Anna Chew:**

Spent a free time for you to be fun activity to complete! A lot of people spent their sparetime with their family, or all their friends. Usually they performing activity like watching television, likely to beach, or picnic within the park. They actually doing same every week. Do you feel it? Will you something different to fill your current free time/ holiday? May be reading a book can be option to fill your free time/ holiday. The first thing you will ask may be what kinds of e-book that you should read. If you want to try out look for book, may be the publication untitled Projects Using Oracle and Visual Basic can be excellent book to read. May be it can be best activity to you.

#### **Carol Ratliff:**

People live in this new time of lifestyle always make an effort to and must have the free time or they will get great deal of stress from both everyday life and work. So, if we ask do people have time, we will say absolutely indeed. People is human not really a robot. Then we request again, what kind of activity have you got when the spare time coming to a person of course your answer will unlimited right. Then ever try this one, reading ebooks. It can be your alternative throughout spending your spare time, the actual book you have read is definitely Projects Using Oracle and Visual Basic.

#### **Kurt Bohnert:**

Reading can called imagination hangout, why? Because when you are reading a book specially book entitled Projects Using Oracle and Visual Basic your brain will drift away trough every dimension, wandering in each and every aspect that maybe unknown for but surely can become your mind friends. Imaging every single word written in a book then become one web form conclusion and explanation that maybe you never get prior to. The Projects Using Oracle and Visual Basic giving you an additional experience more than blown away your mind but also giving you useful details for your better life in this era. So now let us present to you the relaxing pattern is your body and mind will be pleased when you are finished studying it, like winning a casino game. Do you want to try this extraordinary wasting spare time activity?

Download and Read Online Projects Using Oracle and Visual Basic S. Dasgupta #KSPGDB47IQT

# Read Projects Using Oracle and Visual Basic by S. Dasgupta for online ebook

Projects Using Oracle and Visual Basic by S. Dasgupta Free PDF d0wnl0ad, audio books, books to read, good books to read, cheap books, good books, online books, books online, book reviews epub, read books online, books to read online, online library, greatbooks to read, PDF best books to read, top books to read Projects Using Oracle and Visual Basic by S. Dasgupta books to read online.

#### Online Projects Using Oracle and Visual Basic by S. Dasgupta ebook PDF download

Projects Using Oracle and Visual Basic by S. Dasgupta Doc

Projects Using Oracle and Visual Basic by S. Dasgupta Mobipocket

Projects Using Oracle and Visual Basic by S. Dasgupta EPub